## BULLETIN

## ASSOCIATION DES CARTOTHÈQUES ET ARCHIVES CARTOGRAPHIQUES DU CANADA

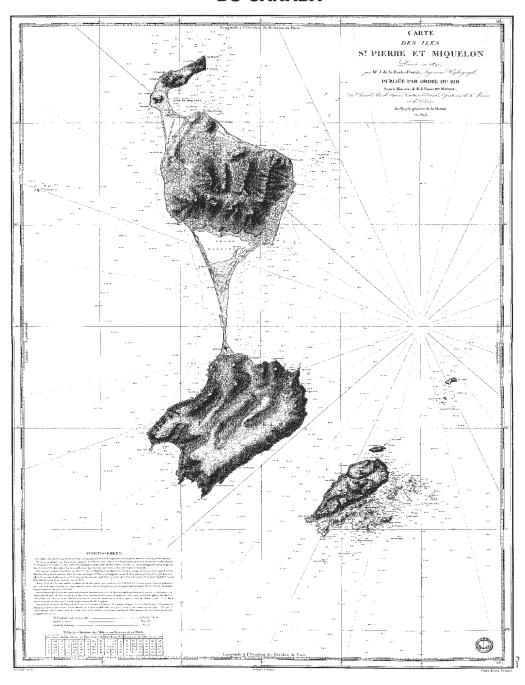

## ASSOCIATION OF CANADIAN MAP LIBRARIES AND ARCHIVES / ASSOCIATION DES CARTOTHÈQUES ET ARCHIVES CARTOGRAPHIQUES DU CANADA

MEMBERSHIP in the Association of Canadian Map Libraries and Archives is open to both individuals and institutions having an interest in maps and the aims and objectives of the Association. Membership dues are for the calendar year and are as follows:

Full (Canadian map field)... \$45.00 Associate (anyone interested)... \$45.00 (\$35 US) Institutional... \$65.00 (\$50 US) Student... \$20.00

Members receive the ACMLA Bulletin, the official journal of the Association, which is published three times a year.

Peuvent devenir MEMBRES de l'Association des cartothèques et archives cartographiques du Canada tout individu et toute institutions qui s'intéressent aux cartes ainsi qu'aux objectifs de l'Association. La cotisation annuelle est la suivante:

Membres actifs(cartothécaires canadiens à plein temps)... 45\$
Membres associés (tout les intéressées)... 45,00\$
Institutions... 65,00\$
Étudiant... 20,00\$

Le Bulletin de l'ACACC sera envoye aux membres trois fois par annee.

Officers of the Association for 2012/2013 are:

President / Président
Dan Duda
Map Librarian
Queen Elizabeth II Library
Memorial University of Newfoundland
St. John's, Newfoundland A1B 3Y1
tel: (709) 737-3198
president@acmla.org

2nd Vice President / 2e Vice-Président
Wenonah Van Heyst
Dept. of Geography
Brandon University
Brandon, Manitoba R7A 6A9
tel: (204) 727-7466
fraserw@brandon.ca

Secretary / Secrétaire
Jasmine Hoover
GIS Librarian
Data and GIS Library Services
Murray Library
University of Saskatchewan
Saskatoon, Saskatchewan S7N 5A4
tel: (306) 966-7265
secretary@acmla.org

Les MEMBRES DU BUREAU de l'Association pour l'anne 2012/2013 sont:

1st Vice President / 1er Vice-Président Rosa Orlandini Librarian and Head Map Library 102 Scott Library York University Toronto, Ontario vice.president1@acmla.org

Past President / Président sortant Andrew Nicholson GIS/Data Librarian, Library University of Toronto at Mississauga Mississauga, Ontario L5L 1C6 tel: (905) 828-3886 fax: (905) 569-4320 andrew.nicholson@utoronto.ca

Treasurer / Trésorier
Deena Yanofsky
Co-ordinator, Walter Hitschfield Geographic Information Centre
McGIII University
Montreal, Quebec H3A 2K6
tel: (514) 398-6052
treasurer@acmla.org

### ACMLA MAILING ADDRESS / ACACC ADRESSE D'AFFAIRES

Association of Canadian Map Libraries and Archives / Association des cartothèques et archives cartographiques du Canada

PO Box 60095
University of Alberta Postal Outlet
Edmonton AB T6G 2S4
http://www.acmla.org
in.index.available.at.http://toby.library.ubc.ca/resources/inf

ACMLA Bulletin index available at http://toby.library.ubc.ca/resources/infopage.cfm?id=187

Views expressed in the Bulletin are those of the contributors and do not necessarily reflect the view of the Association.

Les opinions exprimées dans le Bullein sont celles des collaborateurs et ne correspondent pas nécessairement à celles de l'Association.

The Association of Canadian Map Libraries and Archives gratefully acknowledges the financial support given by the Social Sciences and Humanities Research Council of Canada.

L'Association des cartothèques et archives cartographiques du Canada remercie le Conseil de recherches en sciences humaines du Canada pour son apport financier.

### **ACMLA BULLETIN**

**NUMBER 143 WINTER 2013** 

### BULLETIN DE L'ACACC

**NUMERO 143 HIVER 2013** 

| Bulletin. | Staff / | Collabor | rateurs |
|-----------|---------|----------|---------|
|-----------|---------|----------|---------|

### Editor:

Eva Dodsworth
Geospatial Data Services Librarian
University of Waterloo
Waterloo, Ontario N2L 3G1
tel: (519) 888-4567 x 36931
email: edodsworth@uwaterloo.ca

New Books and Atlases Editor:
Peter Genzinger
Reference/Collections Librarian
Wilfrid Laurier University Library
Waterloo, Ontario N2L 3C5
email: pgenzinger@wlu.ca

New Maps Editor: Cheryl Woods Map & Data Centre Western University London, Ontario N6A 5C2 tel: (519) 661-3424 email: cawoods@uwo.ca

Reviews Editor:
Susan McKee
Geospatial Librarian
Spatial and Numeric Data Services
Libraries and Cultural Resources
University of Calgary
Calgary, AB T2N 1N4
email: smckee@ucalgary.ca

Regional News Editor:
Tom Anderson
Private Records
Provincial Archives of Alberta
8555 Roper Road
Edmonton, Alberta T6E 5W1
tel: (780) 415-0700
email: Tom.Anderson@gov.ab.ca

Geospatial Data and Software
Reviews Editor:
Andrew Nicholson
GIS/Data Librarian
University of Toronto at Mississauga
3359 Mississauga Rd. North
Mississauga, Ontario L5L 1C6
email: anichols@utm.utoronto.ca

GIS Trends Editor: Courtney Lundrigan Reference & Instruction Librarian York University 4700 Keele Street Toronto, Ontario, M3J 1P3 clund@yorku.ca

### **Table of Contents**

| EDITOR'S MESSAGE - Eva Dodsworth                                                                                                    | 2        |
|----------------------------------------------------------------------------------------------------|----------|
| BUILDING MUNICIPAL OPEN DATA WEBSITE WITH SIMILE EXHIBIT - Steve Xu                                                                                                    | 3        |
| CARTOPHILATELY: THE WORLD OF MAPS IN MINIATU<br>- Cathy Moulder                                                                                                    | RE<br>9  |
| BEYOND THE INTERSECTIONS: MAKING THE CASE FO<br>INTEGRATING GIS INTO HIGHER EDUCATION<br>- Courtney Lundrigan                                                                            | OR<br>13 |
| CARTO 2013 : CALL FOR PAPERS                                                                                                    | 18       |
| OCUL MAP LIBRARY ASSISTANT'S WORKSHOP : CALL<br>FOR PAPERS                                                                                                    | 23       |
| REVIEWS  Geodesign: Case Studies in Regional and Urban Planning- Ryan Nayler  Herschel Island = Qikiqtaryuk: a Natural and Cultural History of Yukon's Arctic Island28 - Peter Genzinger | 24<br>25 |
| On the Map: A Mind-Expanding Exploration of the Way the<br>World Looks - <i>Deena Yanofsky</i>                                                                                           | 26       |
| London: A History in Maps - Barbara Znamirowski                                                                                                    | 27       |
| NEW BOOKS AND ATLASES - Peter Genzinger<br>NEW MAPS - Cheryl Woods                                                                                                    | 32<br>33 |
| GEOSPATIAL DATA AND SOFTWARE REVIEWS -<br>Vancouver Open Data - Tom Brittnacher                                                                                                    | 35       |
| GIS TRENDS - Courtney Lundrigan                                                                                                    | 38       |
|                                                                                                    |          |

### ON THE COVER...

Cartes des lles St. Pierre et Miquelon levée en 1841. J. de la Roche-Poncié, Dépôt-Général de la Marine. (Paris), 1843.

Published in 1986 by ACMLA. Reproduced by Provincial Archives of Newfoundland and Labrador. ACML Facsimile Map Series No. 113 (ISSN 0827-8024).

Publié en 1986 par ACACC. Reproduit par les Provincial Archives of Newfoundland and Labrador. Série de carte fac-similés de l'ACC No. 113 (ISSN 0827-8024)

### **EDITOR'S MESSAGE**

Dear members,

This issue brings several thought-provoking articles concerning a wide variety of topics. From technical developments, to stamp collecting, to an excellent discussion on the importance of and changes in GIS in higher education. I thank the authors for continuing to use the *Bulletin* to share their passions, research, and skills. We also have a wide selection of excellent book reviews which I hope will encourage many of you to not only add some of the material to your collection but will entice you to also review books for future columns. Review copies are yours to keep!

Some preliminary conference information is posted - for both CARTO 2013 and the Map Library Assistant's Workshop. Keep checking conference websites for updates! At CARTO 2013 I would like to take some time during the AGM to discuss the *Bulletin*. I'd like to hear from you to determine which direction the publication should be going. We are considering offering a digital version of the *Bulletin* to members and we would love to hear your thoughts.

What you may not realize is that the popular-to-read column *Regional News* hasn't been very popular-to-write lately. Tom and I have decided to skip this column this issue due to very low number of contributions. Remember that this is an excellent opportunity to share your news and reciprocally to learn about others'. This column has traditionally offered librarians the space to update readers on staff changes, events, and projects. Please keep this column alive!

Lastly, I'd like to share with you a message from Wenonah van Heyst, 2nd Vice-President, ACMLA:

There has been a minor "baby boom" among officers and executive of the ACMLA, which has resulted in some changes in 'who is doing what' over the last few months. Specifically in January, Virginia Pow stepped down as Publications Officer and Jasmine Hoover stepped down as Secretary of the ACMLA executive, both due to maternity leaves. We wish them and their families the very best! Fortunately, there have been people willing to volunteer to fill those vacant positions. Specifically, Larry Laliberté is our Publications Officer for now and Courtney Lundrigan agreed to join the executive as Secretary. Thank you to you both!

Before I sign off, I'd like to announce a new column starting next issue. Jonathon Morgan from the University of Waterloo has agreed to edit an international guest column, providing us with a different perspective on map and GIS issues. Thank you, Jon and I look forward to working with you on this column!

And as usual, thank you to all the editors and contributors in Issue number 143

All the best, and thank you for reading!

Eva Dodsworth
Editor, ACMLA Bulletin

## BUILDING MUNICIPAL OPEN DATA WEBSITE WITH SIMILE EXHIBIT

### Steve Xu GIS Library Associate University of Waterloo

### Introduction

The number of Canadian municipalities joining the open data revolution has been steadily increasing since 2008. The data liberation initiative calls for federal, provincial and municipal governments to release their data at no cost and fully accessible to citizens. According to http://datacatalogs.org/-the most comprehensive list of open data catalogs in the world, as of October 2012, 31 Canadian municipal governments have published their data to the public.

The open data revolution makes it possible for the Geospatial Centre (GC), at the University of Waterloo, to offer clients geospatial data for wider geographical locations. A growing part of our jobs, as GIS Library Associates, Librarians and Specialists, is to search for free geospatial data for library users on the web.

An interesting observation when helping our library users is the frustrations that they experience while searching for data online. When they wish to use geospatial data for their projects and assignments, they generally have specific requirements such as subject, data type and location. All too often data had been published but they are not able to locate them on their own, without visiting the GC for help. In a blog "Data, data, every where, nor any point to map", Clark one of the co-authors of the book 'The GIS Guide to Public Domain Data', accounts for the frustrations by "lack of a simple search interface providing access to data" (Clark, 2012).

Another frustration that they are experiencing is that the municipal data are being offered in a wide variety of ways: with or without a data catalogue, the need of a login account, data licensing restrictions, metadata, etc. Research shows that between 60-80% of municipal open data is geospatial in nature. Among the 27 municipal data portals offering geospatial data, there is a wide variation in the number of layers or features available – ranging from a minimum of 4 to a maximum of 149. 11 (40%) data portals have fewer than 20 layers, indicating room for growth.

The users' frustrations have encouraged staff at the GC to build an interactive searchable map product that would map all the Canadian municipal governments offering free geospatial data online. This type of product would potentially resolve many issues that students are having with locating and discovering free data online. However, technically, to build such a thing, would require a lot of resources that the GC doesn't have - for instance, a GIS server (e.g. ArcGIS server), a database (e.g. Oracle or Microsoft SQL server, etc.), a database administrator and/or a software developer who can write JavaScript and server-side scripts (in PHP, ASP or JSP etc.). These potential requirements led the author to conduct some research, ultimately leading to the discovery of Simile Exhibit.

### **SIMILE Exhibit Basics**

The Exhibit was developed as part of the Massachusetts Institute of Technology SIMILE project which aimed to enhance inter-operability among digital assets, schemata/ vocabularies/ ontologies, metadata, and services (SIMILE Project 2011). The Exhibit widget enables web site deve-

lopers to create dynamic exhibits of their data without the need to use complex database and server-side technologies. The data collections can be searched and browsed using facets.

The advantages of using the application are:

- It is an open source publishing framework for data rich in interactive web pages.
- It enables users with basic html knowledge to easily create webpages with advanced search and filtering functionalities and with interactive maps, titles, timelines, runaway and other visualizations.
- Only two files are needed: an html file and a text file which stores the data.
- No special software is required. It is possible to use just the standard software preinstalled on home or office computers, such as Notepad (text editor), Firefox or Internet Explorer (web browser) and a Microsoft Excel spreadsheet or Google Spreadsheet.

Three concepts are key to understand how SIMILE Exhibit works: Views, Lenses and Facets (ENSEMBLE, 2011).

Views are ways of looking at collections of the records. Exhibit allows user to display the data file in different views: tile, table, calendar, map, timeline, runaway or a combination of these views (e.g. map and table views, map and timeline views, etc.).

Facets are the properties of items which allow users to select and filter the data. A basic range of facets include text search, list, tag cloud and numerical range.

*Lenses* are ways of formatting individual items. It enables developers to select which parts of the records to display and style.

### **Develop Exhibit in Five Steps**

A five-step approach was applied to successfully develop the light weight web application.

### Step 1. Prepare an Excel spreadsheet

It is good practice to design a simple spreadsheet template in which each row is a record and each column is a field in that record. The first row in the spreadsheet acts as a header. It gives a list of field names for the remaining rows.

To show all Canadian municipalities offering geospatial data to the public on Google Maps, two fields 'latlng' and 'label' are required. SIMILE Exhibit requires every record have the 'label' field and the record in the field must also be unique. The 'latlng' column will be used to keep latitude and longitude values in decimal degree, separated by a comma, (e.g. for City of Toronto, this would be 43.67583, -79.39694).

The rest of the fields are: *province* - the province where the city is located, *metadata* - whether or not the metadata is available, *number* - the number of geospatial data sets, *format* - type of GIS data format, *link* - the web addresses to the data portal.

Once the template was ready, two websites were referred to, http://datacatalogs.org/ and http://geothink.ca/, to compile a comprehensive list of the municipal data portals. Each data catalogue was then examined to obtain the information for each record, including counting the number of geospatial data layers, a list of different data formats, URL of each website, etc. The 'latlng' information was obtained using the 'Search Place or address' function in the Scholar's Geoportal (http://geo1.scholarsportal. info/). The final spreadsheet looked like *Figure 1*.

### Step 2. Converting the data to JSON format

Babel is one of the SIMILE widgets which is a web service that converts file formats (http://service. simile-widgets.org/babel/). Babel was applied to convert the data in the Excel spreadsheet to Exhibit JSON format. The tool will not work with .xlsx files created by Excel 2007and 2010, instead with files created in Excel 97-2003 format (.xls). Once the Excel spreadsheet was loaded into Babel, a pop-up

window appeared. The text in the window was copied and pasted into a text file, like Notepad. *Figure 2* is an example of a data record in JSON format:

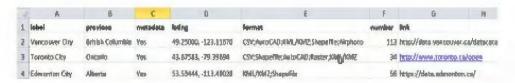

Figure 1. Excel Spreadsheet Template

Figure 2. Data Record in JSON FORMAT

```
Start up your was either and easy; and pure this such his it.
            diam'r.
               COLLEGE
                                        eticlaskilly Robal String Himmany c/titing-
                                          "disk kred" "sabulicts ja" typs="application/joos" rel="sakibit/dats" //
                                       sear in the search thin / failed in set of search the search that for the first field of the search that the search that the
                                                                                                                type="bess" jenementpl."></tentapl.>
                                        databas
                                        Gatyler
               deadyo
                                        spically Moone John Preservation
                                        ucabbe width-"D004">
                                                                            the walter "topo" a
                                                                                                                of the analysis of the board of the fact of the fact o
                                                                                                                                                    culty exicate-"cues" -codium
                                                                                                                ereds.
                                                                                                                Old width="200">
                                                                                                                                                   broading sontrolly leave...
                                                                                                                C1235
                                                                              CHEEP.
                                       AUTEDIA'S
               d (boden)
              经付付金付款
```

Figure 3 Source Code for My First Exhibit

Lastly the file was given a name and an extension.js (e.g. data.js). This file was ready for use.

### Step 3. Learn to build a simple SIMILE Exhibit

To understand how SIMILE Exhibit actually works, the "Getting Started Tutorial"

(http://simile.mit.edu/wiki/Exhibit/Getting\_Started\_Tutorial) was completed. (*Figure 3*).

By copying and pasting code that it provides, an interactive website showing MIT Nobel prize winners were created with two files: an HTML file and a JSON file. Then, by adding more code to the HTML file, the exhibit web page looked and behaved better—supporting filtering and sorting, providing more views, presenting items in custom ways, etc. The tutorial website's URL is:

http://simile-widgets.org/exhibit/examples/nobelists/nobelists.html.

## Step 4. Build the exhibit application by copying and modifying html code

Simile Exhibit website (http://www.simile-widgets. org/exhibit/) offers several map view websites which allow users to access the source code. After a comparison, it was decided to use the sources code of the 'Billionaires in History' (*Figure 4*). Several benefits exist by using this example: the code is not very long; the data can be shown in both map and table views; it has the search facet, list facet and the lenses.

The source code was copied and pasted into Notepad. A few major changes were made to the original html source code to ensure the website was working properly and behaving better:

- Obtained a Google Maps Application Programming Interface (API) Key. To allow the website to have access to Google Maps, I needed to log in the Google APIs Console (https://code.google.com/apis/console) and generate a Google Maps API key.
- Changed the URL which links to SIMILE exhibit application to version 2.3 (http://trunk.simile-idgets.org/exhibit/api/exhibit-api.js). The original source code uses version 2.2 which doesn't provide the zoom in/out functionality in Google Maps with the mouse wheel.
- Defined the Google Map's center and zoom level. The open data website is spread across Canada so I set up the map centre as 49.62756, -91.19896 and Google Map's zoom level as 3.

### Step 5. Run and test the application

When the data file and html files were ready, they were saved in the same folder and then the HTML file was opened in a web browser (Firefox or Internet Explorer). An interactive map similar to Figure 5 appeared.

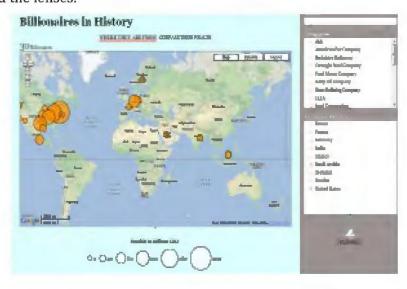

Figure 4. Exhibit Example 'Billionaires in History'

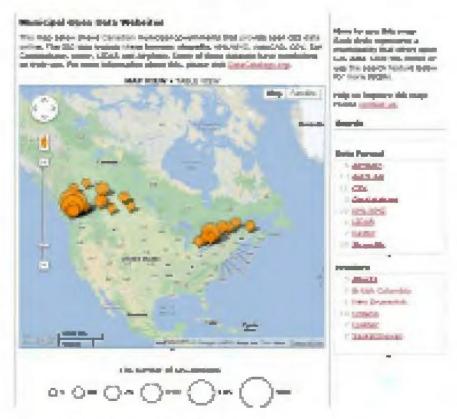

Figure 5. Municipal Open Data Websites

The great thing about SIMILE Exhibit is that one can modify the legend, lenses and facets and then see the changes right away by simply refreshing the Internet browser. The other modifications that were made included: the size of the symbol, the map view height and width, and the sidebar's width. Upon satisfaction, both files were uploaded onto the webpage server and the application worked immediately.

### Conclusion and further development

SIMILE Exhibit is an ideal open source application for someone who wants to build web pages with advanced text search and filtering functionalities, with interactive maps, timelines, tables and other visualizations. It is easy to learn and deploy. Anyone with basic html knowledge can be a developer. The developer doesn't need special software nor a server. In particular to the website that was built (http://www.lib.uwaterloo.ca/locations/umd/digital/opendata.html), a user can easily learn which municipalities offer free data and what types of data are being offered.

Based on the feedbacks from the open data community, a few further developments were looked into to make the website work better and provide users with more open data information:

- Switch to SIMILE Exhibit 3.0. The Exhibit 3 supported by the Library of Congress has been released. It has two separate modes: Scripted for building smaller in-browser Exhibits, and Staged for bigger server-based Exhibits. The plan is to use Exhibit 3.0 Scripted in the html code for the next update.
- Develop a rating scheme for the open data websites. The rating scheme will be similar to 'A five star scheme for open data' adopted by UK government (United Kingdom Cabinet Office, 2012) as shown in *Figure 6*. This will encourage Canadian municipalities to offer more open data in a more accessible and structural way.
- Define open data by subject and add a new subject list facet in the website.

| *              | Available on the web (whatever formet) but with an open keence, to be Open<br>Data                                         |  |
|----------------|----------------------------------------------------------------------------------------------------|--|
| <b>में में</b> | Available as machine-readable structured data (e.g. excel trateed of image scar of a table)                                |  |
| ***            | as (2) plus non-proprietary format (e.g. CSY Instead of excel)                                                             |  |
| ***            | All the above plus, Use open standards from W3C (RDF and SPWRQL) to Identifithings, so that people can point at your stuff |  |
| ***            | All the above, plus: Link your data to other people's data to provide context                                              |  |

Figure 6. Five Star Scheme for Open Data

- Update the data file regularly to reflect the change in the number of municipal data portals or data in each portal.
- Possibly add open data from federal and provincial governments
- Feed Exhibit data from a Google Spreadsheet. The advantage of this is that I can update data in Google Spreadsheets' user interface.

### Acknowledgements

The author would like to thank several library staff for their assistance. Co-op student Ryan Eyre helped to find the URL link to the SIMILE Exhibit 2.3 version. Eva Dodsworth and Annie Bélanger provided constructive suggestions for the website's design and text. Jonathan Morgan helped to upload the source code to the web server for testing and regularly updating the data file. Graham Faulkner helped to modify the source code to adopt the University of Waterloo library web template and to conform to the web design standards for accessibility.

### References

Clark, J. 2012. Data, data, every where, nor any point to map. http://spatialreserves.wordpress.com/2012/05/25/data-data-every-where-nor-any-point-to-map/ (accessed November 29, 2012).

Ensemble Project (Semantic Technologies for the Enhancement of Case Based Learning). 2011.

A Semantic Web Application In a Day. http://ensemble.ljmu.ac.uk/demos/documentation/CAL\_Ensemble\_Booklet.pdf (accessed November 29, 2012).

SIMILE Project.2011. Documentation Wiki. http://simile-widgets.org/wiki/Exhibit (accessed November 29, 2012).

United Kingdom Cabinet Office. 2012. Open Data White Paper: Unleashing the Potential. http://www.cabinetoffice.gov.uk/resource-library/opendata-white-paper-unleashing-potential (accessed November 29, 2012).

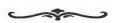

### **CARTOPHILATELY: THE WORLD OF MAPS IN MINIATURE**

### **Cathy Moulder**

My dad was, life-long, an avid stamp collector. In his last year we spent many companionable hours together working on his stamps. He was always sure that my librarian instincts for collecting and organizing could be stimulated into the same passion. But I have always been more intrigued by maps.

Now I am the reluctant owner of his large stamp collection, and still am more interested in maps than in postage stamps. To my surprise, I have discovered that these two interests do in fact intersect—in a specialized sport known as 'cartophilately'.

Cartophilately is the collection of postage stamps which display maps. Stamp collectors are quite similar to map collectors, in that some are generalists and collect anything and everything, while others choose to specialize in certain areas or certain themes. Cartophilately is one of the more challenging thematic specialities in stamp collecting, although overshadowed in popularity by the more plebeian collections of dogs on stamps, birds on stamps and modes of transportation on stamps.

Just like map librarians and archivists, cartophilatelists have their own associations with educational and networking objectives. The largest group in North America is The CartoPhilatelic Society <a href="http://www.mapsonstamps.com">http://www.mapsonstamps.com</a>, with approximately 115 members. Like ACMLA, they publish a regular periodical, The New CartoPhilatelist, to share brief articles and information about events and new releases. And very like the ACMLA *Bulletin*, some of these articles are quite scholarly and well researched. A check of the affiliation of some of the authors contributing to The New CartoPhilatelist indicates many retired academics and professional cartographers are actively engaged in this pastime, explaining the emphasis on research and good writing<sup>1</sup>. High quality colour illustrations of new stamp issues are critical to the appeal and

information value of The New CartoPhilatelist.

Also very similar to map librarians, the cartophilatelists are engaged in significant collaborative projects parallel to our union catalogue development and digitization initiatives. A 'Maps on Stamps Checklist', many years in the making, attempts to list and describe every known map stamp. At latest revision, the checklist contains 37,000 entries—a number amazing to the uninitiated! The Checklist is shared with Society members in Excel spreadsheet format and is keyword searchable using standard Microsoft functions, although authority control is weak.

Worthy of note, the stamps described in the Checklist are classified into categories:

- A A generally good quality, identifiable map that is either the main feature of the stamp or a supporting or secondary feature
- AR Reproduction of old maps or charts
- **O** All other maps such as tiny maps, outline maps, stylized maps, globes, emblems (such as the UN emblem or symbol), stylized globes with no surface features identified, views of the earth from space (either partial or full view of the earth), views of old cities showing street or road layouts
- OC Mapmakers and map making equipment

The category O reveals another interesting issue within the world of cartophilately—there are questions of definition even here. Some collectors do not consider a stamp to be a map stamp if it displays only a symbolized globe or an unrecognizable bit of stylized cartography. Even plans are excluded as not true maps. Early issues of *The New CartoPhilatelist* contain several articles debating "what is a map?" Purists in the hobby will collect only non-O categories, insisting that a map

must be a representation of the real world, drawn to scale. How frequently have we echoed this same definition to our first year geo students and yet our map collections also sometimes stretch the definition to include 'map-like objects' because of their beauty or their oddity! *Figure 1* shows an example which a purist collector would reject as a map stamp. Although clearly utilizing the familiar cartographic style of Michelin, this stamp **represents** a road map rather than portraying a section of a real map.

Browsing through the article topics appearing in The New CartoPhilatelist shows further parallels with the world of map librarians. There is an article about different ways of portraying relief, illustrated with examples of map stamps that show 'molehills', contour lines, hypsometric tinting and hill shading2. The stamps in this article remind me very much of the little colour illustrations providing examples of different ways of portraying relief which appear in our own cataloguing bible, Cartographic Materials3. There are articles about map projection, illustrated with stamps that show Mercator, Universal Transverse Mercator and cordiform examples4. There are articles about famous cartographers like Coronelli and Captain Cook and their maps on stamps<sup>5</sup>. There are articles about map stamps that feature explorers and surveying, navigation instruments, prime meridians, latitude and longitude, geodesy and even a few stamps that celebrate geomatics (Figure 2).

One area of cartophilately particularly interests me, very much in parallel with my map librarian interests, and that is the political uses of maps (and maps on stamps).

Those who have enjoyed Mark Monmonier's book *How to Lie with Maps* will appreciate the many ways in which ambitious governments have asserted their sovereignty and extended their territorial claims through the power of the map<sup>6</sup>. People tend to believe maps. Because they are compelling but not widely understood, they are perceived as authoritative and scientific. Many countries have used this cachet of authority to bolster nationalism within their boundaries and to lay claim to neighbouring territories outside their boundaries.

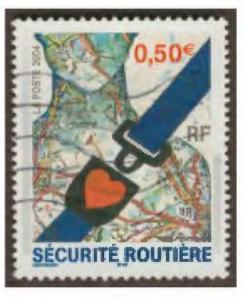

Figure 1. A purist collector would reject this as a map stamp because the map portrayed is stylized rather than real. (Road safety, France 2004, Scott #3011)

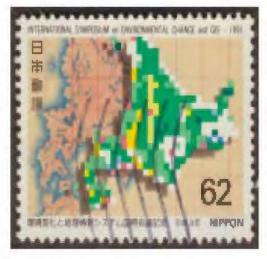

Figure 2. One of the very few stamps which celebrate GIS. (Intl. Symposium on Environmental Change and Geographic Information Systems, Japan 1991, Scott #2120)

Argentina is an excellent example of a government that consistently re-enforces its own territorial claims through its official maps. For many decades, Argentina has resolutely included the Falkland Islands (always labelled Islas Malvinas) and a large wedge of Antarctica on every national map. Their claim to the Falklands has been disputed by the United Kingdom, to the extent of war in 1982. Their claim to Antarctica is in direct opposition to the international Antarctic Treaty of 1961 which protects that continent from political sovereignty disputes. But for reasons of national pride, both internally and externally, Argentina continues its cartographic assertions.

This brings me to my only professional experience using a map stamp. I was presenting a session on 'How Maps Work' to a group of museum docents, in anticipation of an upcoming rare map display. The docents were very experienced and knowledgeable about how to view and interpret works of art, but unsure how to do the same for maps. We talked about maps as social constructs—man-made entities intended to influence the viewer—very much like works of art. To illustrate the power of the map in asserting territorial claims I used the example of the Argentine government map, enveloping Islas Malvinas and the wedge of Antarctica.

And then, courtesy of my dad's stamp collection, I showed the same government map replicated on several of Argentina's official postage stamps (Figure 3). The reaction of one docent was an immediate, "Double whammy!" In a eureka moment, he recognized both the power of the map to assert Argentina's territorial claims and the power of the postage stamp to re-enforce and advertise this same claim, effectively and cheaply, both at home and throughout the world. Powerful propaganda on the face of an innocuous envelope!

So, now aware that there exists a parallel universe of cartographic interest, how might a map librarian make use of cartophilately? The Argentina example suggests that stamps can be

a very effective addition to a teaching session, especially in the area of political cartography. They can also be an interesting supplement to a map display, as examples exist that seem to parallel just about every possible topic. Several websites provide searchable collections of images.

Or for the space conscious, perhaps map stamps offer a new form of poor man's map collecting. Certainly my collection of Mercator map stamps vastly exceeds my (nonexistent) collection of Mercator maps, and it fits in a shoebox!

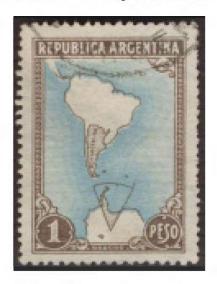

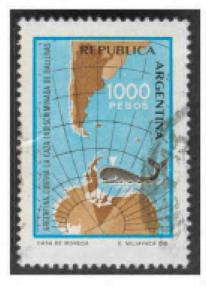

Figure 3. Two map stamps asserting the Argentine claim to both the Falkland Islands (Islas Malvinas) and a wedge of territory in Antarctica. (top, Map showing Antarctic claims, Argentina 1951, Scott #594; bottom, Anti-indiscriminate whaling, Argentina 1981, Scott #1323)

### Notes

<sup>1</sup>Some cartophilatelists who ACMLA members might recognize: Dr. Norman Nicholson (University of Western Ontario, Canadian Geographer and Maps of Canada); John P. Snyder (Cartographer at United States Geological Survey and author of many works on projection).

<sup>2</sup>Oakes, Martin. "Oh, what a relief!", *The New CartoPhilatelist* [TNCP] #1, April 2003, pp.2-4.

<sup>3</sup>Mangan, Elizabeth Unger. *Cartographic Materials: A Manual for Interpretation of AACR2*, 2d ed. (Chicago: American Library Association, 2003). Note Area 7-1. Figure 35, "7B1: Application – Examples of techniques for showing relief".

<sup>4</sup>For example, Arndt, Gerald, "Inquiry into cordiform stamps and maps", TNCP #7, October 2004, page 4; Woesner, Volker F., "Mercator's projection", TNCP #37, April 2012, pp.8-9.

<sup>5</sup>For example, Nelson, Diedrik A., "Vincenzo Maria Coronelli and his maps on stamps", TNCP #22, July 2008, pp.6-7; Hamilton, James C., "Captain James Cook cartophilately", Part 1, TNCP #37, April 2012, pp.1-3; Part 2, TNCP #38, July 2012, page 5-7ff; Part 3, TNCP #39, October 2012, pp.3-6; and Part 4 forthcoming.

<sup>6</sup>Monmonier, Mark S. *How to Lie with Maps.* 2 ed. (Chicago: University Press, 1996).

<sup>7</sup>Online starting points to search for images of map stamps: "Allan Lee's Collection of 'Maps on Stamps' Finding Guide" < http://www.postalmuseum.si.edu/findingguides/Maps\_on\_Stamps\_Finding\_Guide.pdf>; Freestampcatalog.com < http://www.postbeeld.com/en/fsc/home/>.

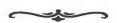

### Welcome! New ACMLA Members

Leanne Olson Knowledge Management Librarian, Western University 827 Colborne Street London ON N6A 4A1 lolson3@uwo.ca Membership Status: Full Member

Talia Chung
Head, GSG Information Centre,
University of Ottawa
3 Hartington Pl.
Ottawa ON K1P 1H9
talia.chung@uottawa.ca
Membership Status: Full Member

John Huck
Cataloguing & Metadata Librarian
University of Alberta Libraries
5-25E Cameron Library
Edmonton AB T6G 2J8
john.huck@ualberta.ca
Membership Status: Full Member

Christine Homuth
GIS Technician, Western University
20-420 Dufferin Avenue
London ON N6B 1Z6
cnhomuth@gmail.com
Membership Status: Full Member

## BEYOND THE INTERSECTIONS: MAKING THE CASE FOR INTEGRATING GIS INTO HIGHER EDUCATION

### **Courtney Lundrigan**

For a number of decades, GIS professionals have been making the case for teaching and learning geospatial skills in higher education. We continue to seek out opportunities and collaborations that will demonstrate the role GIS can play in organizing and visualizing information. In the information (overload) age, where we collect data excessively, it is more important than ever for us to assert the significance of GIS in higher education. While we have made some gains in this area, we still have much work to do before it is considered an integral part of the post-secondary research and teaching experience.

As GIS use in higher education increases, so does the literature. A growing number of books, articles, blogs, and editorials emphasize the need to heighten awareness around GIS and geospatial literacy. A closer look at some of the literature will show a prevalent use of the term 'intersection.' We often refer to innovative uses of GIS as an 'intersection of GIS technology and [insert the name of discipline or research field here].' Although a positive indication of collaboration across disciplines and the growing interdisciplinarity of academic research, calling such partnerships 'intersections' implies that each respective discipline still exists in a silo. Should we still be talking about GIS in the context of intersecting with academic disciplines or integrating with academic disciplines? It would mean a challenging road ahead, but I argue for the latter.

In addition to breaking down barriers between academic disciplines, we are continually faced with what Jeremy Crampton refers to as "the cartographic anxiety," the idea that maps and GIS technology are

the responsibility of the GIS librarian or professional. This is, and arguably will always be, the greatest challenge we face in communicating the value of GIS. Anecdotally, it seems that those willing to explore GIS in academic research tend to be technologically curious, yet still see it merely as a potentially useful research tool in a sea of other technologies, with the GIS librarian or professional being the gatekeeper of this specialized knowledge. While many efforts have been made to overcome this mentality and we continue to be grateful for those who have embraced GIS, we are still left shaking our heads.

In academic libraries, many of us have instruction and liaison responsibilities in disciplines where GIS technology is not a traditionally adopted research tool. As a result, we seize the opportunity to outline seemingly endless possibilities for using GIS to add to academic research assignments. Whether it is through the use of custom or existing maps, pie charts, or grids to visualize research data, we maintain that there is nearly always some connection between academic research and GIS.

We seem to have had a moderate amount of success with this, as is evident with multiple studies, articles, and even monographs praising the use of GIS technologies in carrying out various research studies and in teaching research and academic literacy skills in the classroom. A quick search will yield encouraging results of how GIS has added to research studies in history, urban studies, geography, women's studies, social sciences, development studies, engineering, nursing, social work, law, and the list goes on.

<sup>1</sup>Jeremy Crampton, Mapping: A Critical Introduction to Cartography and GIS (Hoboken: Wiley-Blackwell, 2009), 177.

While the connections may seem obvious to practicing GIS librarians and professionals, that is not always the case. Even in the late 1980s, geographers and GIS professionals alike warned that "the relevance of GIS to the rest of the academic research community cannot be assumed to be self-evident or necessarily to be one in continuous growth." That is to say, no connection between GIS and academic research is explicit until we make it so, indicating that our goal to promote GIS as part of the post-secondary research and learning experience will be an ongoing pursuit. Just as academic research is in a constant state of evolution, so too is the use of GIS in academic research.

Have we been approaching this from the right perspective? Are we overlooking program directors and university administrators as additional stakeholders? Should our classroom time be balanced with seeking out presentations in departmental councils, academic program committees, and working groups that have the attention of academic administrators with control of higher education budgets? Given that GIS technology is still considered a specialized field that lacks training beyond the select group of expert 'gatekeepers,' post-secondary institutions would be advancing research at their institution if they invested resources in proliferating GIS knowledge across the whole university, and not just in targeted disciplines such as geography and urban studies.

In an age where academic libraries and librarians have been challenged to assert their value, it seems as if GIS librarians and professionals are in a similar situation. While many have referred to this as 'the crisis of academic librarianship,' others have seen it as an opportunity to forge new partnerships and redefine our roles We must continue to come up with new strategies to assert our value to the academic research community, including post-secondary administrators.

A logical place to begin is the strategic planning process. It would be difficult to find a post-secondary institution that has not recently emphasized the increasing use of technology and need to further develop faculty and student research skills and interests in its strategic plan.

The ultimate goal of a post-secondary institution is to produce scholars and graduates who are able to think independently, but most importantly, think critically. With the vast increase of online mapping tools, and the growing presence of spatial thinking in social media, many students and faculty members already possess the foundations of solid spatial thinking skills. With support from administrations to develop these skills through curricular planning, we may be able to achieve the goal of having critical geospatial skills integrated into academic research. In cases where librarians or interested faculty members play a role in the strategic planning process, there is a great opportunity to advance a GIS research agenda.

In this case, we have some work to do in determining what a GIS research agenda might look like for today's academic library. At the very least, it must involve collaboration with various teaching and learning groups across the post-secondary environment to re-examine long-held notions of what information literacy and other academic literacies look like, and how those might change with the integration of GIS into the academic research world.

In light of all the changes to the academic information landscape, we come back to the same set of questions. What are the responsibilities of a GIS librarian or professional in advancing GIS in higher education? How do we reach university administrators and faculty members? How do we communicate our value and take steps to ensure that GIS technologies become part of academic research? Are we pursuing all of the strategic

<sup>&</sup>lt;sup>2</sup>David Rhind, "A GIS Research Agenda," International Journal of Geographic Information Systems 2, 1 (1988), 28.

partnerships necessary to communicate our value?

There are no definitive answers for these questions that will work for every academic institution. Before we continue to search for strategies to advance GIS research interests in academia, we may have to determine whether we should continue to be satisfied with the intersections in academic research, or move on to a larger goal of integration. In light of rapid technological development and changes to higher education, we may be better served by redefining our goals, considering larger groups of stakeholders that have greater impact on academic research, and focusing on integration.

### **Bibliography**

Crampton, Jeremy. *Mapping: A Critical Introduction to Mapping and GIS*. Hoboken: Wiley-Blackwell, 2009.

Rhind, David. "A GIS Research Agenda." *International Journal of Geographical Information Systems* 2, 1 (1988): 23-28.

Courtney Lundrigan Research and Instruction Librarian Scott Library, York University clund@yorku.ca

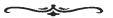

### **New Books and Atlases**

Continued from Page 30

Stimson, Robert. 2012. Studies in applied geography and spatial analysis: addressing real world issues. Cheltenham, UK: Edward Elgar. 372 p. \$160.37 CDN. ISBN: 9781781007129.

Talbert, Richard J. A. 2012. Ancient perspectives: maps and their place in Mesopotamia, Egypt, Greece and Rome. Chicago: University of Chicago Press. 264 p. \$61.56 CDN. ISBN: 9780226789378.

van Gent, Robert. 2013. Andreas Cellarius: Harmonia Macrocosmica. Cologne: Taschen. 248 p. \$36.46 CDN. ISBN: 9783836535977.

Wooldridge, William C. 2012. Mapping Virginia: from the age of exploration to the civil war. Charlottesville, VA: University of Virginia Press. 376 p. \$61.73 CDN. ISBN: 9780813932675.

Yang, Xiaojun (ed.). 2013. Advances in mapping from remote sensor imagery: techniques and applications. Boca Raton: CRC Press. 427 p. ISBN: 9781439874585.

Zandbergen, Paul A. 2013. Python scripting for ArcGIS. Redlands, CA: ESRI Press. 368 p. \$57.93 CDN. ISBN: 9781589482821.

## **Association of Canadian Map Libraries** and Archives

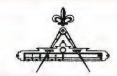

Ninth Annual

## **ACMLA Student Paper Award**

The Association of Canadian Map Libraries and Archives (ACMLA) announces its annual student paper contest. Essays may deal with access to and information about geospatial data, cartography, cartographic materials, map information, map data, GIS data and geo-referenced information.

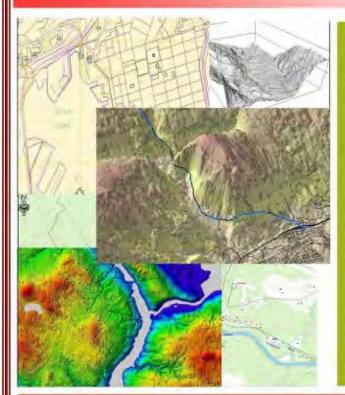

### Eligibility

A student from Canada or studying in Canada currently enrolled in a post-secondary institution (college or university) is eligible to apply to enter the contest. All papers shall be prepared during the 2012-2013 school year.

### Essay

The essay shall be original and unpublished, and of no more than 3,000 words. Judging of the papers will give primary consideration to the essay's originality and its contribution to new knowledge and insights. Other considerations will be the author's demonstration of the relevance of the subject, the quality of presentation and documentation, and the literary merits of the essay.

### Award

\$250.00 and free membership in the Association for one year. The award includes an invitation to present the paper at the ACMLA annual conference, normally held at the end of May/early June. If the winner chooses to attend the conference, the Association will waive registration fees and provide a travel stipend of \$250.00.

### Deadline: 15 April 2013

Eva Dodsworth, ACMLA Awards Committee,
Geospatial Centre, University of Waterloo Library,
Waterloo, ON N2L 3G1
edodsworth@uwaterloo.ca

Submit a paper to the Contest!

### **ACMLA AWARDS**

The ACMLA Awards Committee is responsible for three awards given by the Association. We invite nominations for these awards and encourage members to participate in the selection of the awards for outstanding accomplishments in our field.

### **ACMLA Honours Award**

The Awards Committee invites nominations for the ACMLA Honours Award. According to the guidelines for the award, the nominee should be a person who has made an outstanding contribution in the field of map/GIS librarianship. The contribution may either be for a specific activity or for general services and contributions such as continued membership in the Association with active participation either as an executive officer, committee chairperson, or committee member. Normally, membership in ACMLA is a prerequisite, however that does not preclude considering outstanding non-members.

- Deadline: April 15th, 2013

### **ACMLA Cathy Moulder Paper Award**

To be nominated for the Paper Award, which carries a \$200 monetary prize, a feature article by one or more authors consisting of at least three pages in length must have appeared in issues 140-142 of the ACMLA Bulletin.

- Deadline: April 15th, 2013

### **ACMLA Student Paper Award**

The Student Paper Award will consist of a prize of \$250 and free membership in the Association for one year. The award includes an invitation to present the winning paper at the Annual Conference. The Association will waive registration fees and provide a travel stipent of \$250. The award will normally be given on an annual basis to a student from Canada or studying in Canada currently enrolled in a post-secondary institution (college or university). The essay shall be original and unpublished and of no more than 3000 words. Priimary consideration for the award will be given to the essay's originality and its contribution to new knowledge and inight. Other considerations include the author's demonstration of the relevance of the subject, the quality of the presentation and documentation, and the literary merits of the essay.

- Deadline: April 15th, 2013

For more information on ACMLA Awards, contact:

Eva Dodsworth Chair, ACMLA Awards Committee edodsworth@uwaterloo.ca

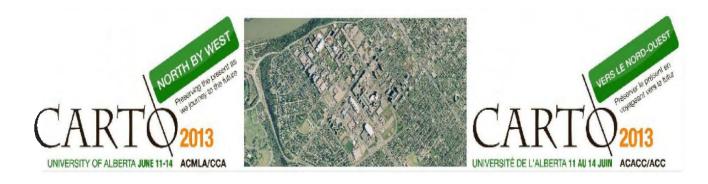

### **BIENVENUE AND WELCOME TO CARTO 2013**

http://blogs.library.ualberta.ca/carto2013/

Join the Association of Canadian Map Libraries and Archives (ACMLA) and the Canadian Cartographic Association (CCA) at the University of Alberta, for their 5th joint meeting since 1998.

North by West Preserving the Present as We Journey to the Future

Vers le Nord-Ouest Préserver le présent en voyageant vers le futur

Tuesday, June 11 to Friday, June 14, 2013 / Du mardi 11 juin au vendredi 14 juin, 2013 Edmonton, Alberta, CANADA Hosted by the University of Alberta

\*Program Committee/\*Comité organisateur: \*Claire Gosson (co-chair), Andreas Korsos, SusanMcKee (co-chair), Ted McKinnon, Andrew Nicholson, Roger Wheate, and Alberta Auringer Wood

\*Local Arrangements/\*Coordonnateur local: \*Larry Laliberté, Alison Faid, and Virginia Pow

### **Contact Us**

Local Arrangements Larry Laliberte llaliber@ualberta.ca 780-492-6181 Program Committee Chairs Susan McKee smckee@ucalgary.ca

Claire Gosson claire.gosson@gmail.com

The image in the banner is the University of Alberta and surroundings. Source: 1:20,000 Aerial Photography City of Edmonton, May 2012

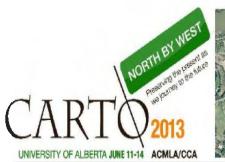

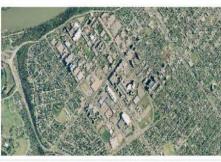

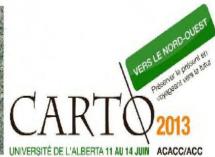

### **CALL FOR PAPERS**

Papers based on original research on any of the listed topics are welcome. All presenters, whether paper presentation or poster session, must submit an abstract electronically (in either English or French) of 250 words or less. The abstract should fall under one of the conference themes which include:

- History of Cartography
- Map Production Technology
- •Cartographic Education
- •Map Use and Design
- Political Aspects of Cartography
- •GIS and Geovisualisation
- •Global Positioning Systems
- •Mapping Health Data
- •Google Earth and Google Maps
- Mountain Cartography
- Mapping Open Data
- Other aspects of cartography
- •Cartographic Archives & Libraries
- Metadata
- Cartographic Material Cataloguing
- •Statistical Data and Maps
- •Open Source Software
- •Geospatial Data Providers
- •Geospatial Data Services
- •Digitization Projects
- Status of Topographic Mapping
- •Community Projects
- •Other aspects of map librarianship and archiving

<sup>\*</sup>Send your proposals to: programme@acmla.org by \*\*March 15, 2013\*\* for first consideration.

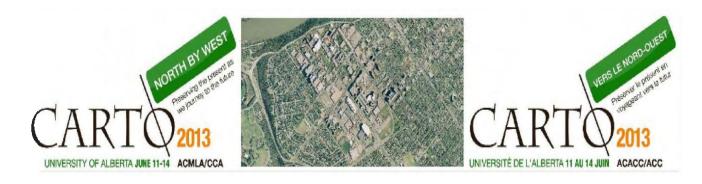

## INVITATION À PRÉSENTER DES COMMUNICATIONS, DES PRÉSENTATIONS ET DES ATELIERS

Toutes communications basées sur des recherches originales sur l'un des sujets mentionnés dans la liste ci-dessous sont les bienvenues.

Tous les conférenciers doivent soumettre électroniquement un résumé (en anglais ou en français) de 250 mots ou moins dont le sujet s'applique à l'un des thèmes de la conférence suivants :

- Cartographie
- •Histoire de la cartographie
- •Technologie de production cartographique
- Éducation cartographique
- Conception et utilisation des cartes
- •Aspects politiques de la cartographie
- •SIG et géovisualization
- •GPS
- •Cartographie de données sur la santé
- •Google Earth and Google Maps
- •Cartographie des montagnes
- •Cartographie des données ouvertes
- •Autres aspects de la cartographie
- Archives cartographiques et bibliothèques
- Métadonnées
- •Catalogage de matériel cartographique
- •Données statistiques et cartes
- Logiciels d'exploitation libre
- •Fournisseurs de données géospatiales
- •Services de données géospatiales
- •Projets de numérisation
- •L'état de la cartographie topographique
- Projets communautaires
- Autres aspects reliés aux cartothèques et aux archives cartographiques

Faites parvenir votre résumé á: programme@acmla.org avant le \*\*15 mars, 2013\*\* pour première étude.

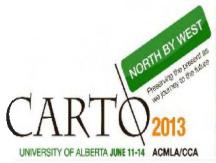

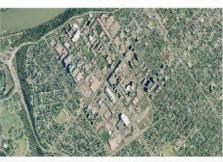

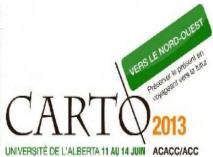

### Registration

### Early Bird Rate: Applies before May 15th, 2013

ACMLA & CCA Members — \$200.00 (includes Icebreaker and Banquet)

ACMLA & CCA Members — Single day — \$100.00

Non-members — \$250.00\* (includes Icebreaker and Banquet)

Non-members Single Day — \$150.00

Students — \$50.00 (includes Icebreaker)

Retirees — \$50.00 (includes Icebreaker)

Icebreaker only — \$40.00

Banquet only — \$50.00

Orienteering Event (June 12) — \$10.00

### Rates after May 15th, 2013

ACMLA & CCA Members — \$250.00 (includes Icebreaker and Banquet)

ACMLA & CCA Members — Single day — \$150.00

Non-members — \$300.00\* (includes Icebreaker and Banquet)

Non-members Single Day — \$200.00

Students — \$50.00 (includes Icebreaker)

Retirees — \$50.00 (includes Icebreaker)

Icebreaker only — \$40.00

Banquet only — \$50.00

http://blogs.library.ualberta.ca/carto2013/

<sup>\*</sup>Includes membership for 2013 in the CCA or ACMLA. Please indicate your choice.

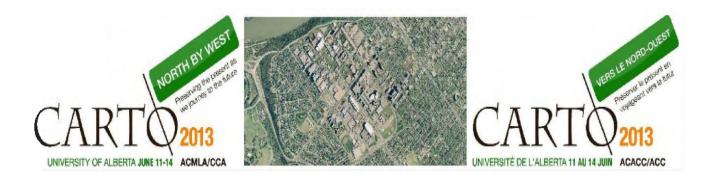

### **Program and Events**

Program Content will be available online and in the next issue of the ACMLA Bulletin, number 144.

**Events** (updated details will be made available online)

**Icebreaker** – June 11th, 5:30 to 8:30pm Rutherford South, University of Alberta

Available for viewing at the Icebreaker will be a true scale replica of 'A Map of North America from 84 Degrees West to the Pacific Ocean'. Measuring 2 x 3 metres, David Thompson's c.1826 map of Northwestern North America encompasses an area from 45 degrees to 60 degrees north latitude and 84 degrees to 126 degrees west longitude. The replica displayed would be the only copy of the map available outside the United Kingdom and until now, remained elusive and inaccessible to most researchers and scholars in Canada.

**Orienteering Event** – June 12th, 6:30pm Kinsmen Park

This is a low key recreational event for all delegates. Orienteering involves locating flag 'controls' using a detailed topographic map – similar to geocaching but using a map instead of GPS. Approaches range from a leisurely stroll in the park to a sweaty attempt to find all the flags. But the main goal is to get out of the conference arena for an hour or so and enjoy the local outdoors environment, in this case Kinsmen Park, just west of campus, and adjacent to the North Saskatchewan River. Most importantly, it is to gather tales and memories that can be shared in the pub afterwards. More details: roger.wheate@unbc.ca

Banquet – June 13th, 5:30 to 9:00pm Old Timers Cabin – 9430 Scona Rd. Music: George Koufogiannakis Jazz Trio

## ONTARIO COUNCIL OF UNIVERSITY LIBRARIES MAP LIBRARY ASSISTANTS' WORKSHOP

### MAY 1 TO 3, 2013

The University of Waterloo Library is excited to host this year's Map Library Assistants' Workshop.

This biennial meeting is a chance for non-librarian library staff to meet and network with their counterparts from other Ontario universities. There will be opportunities to visit other map collections and to share and compare experiences and practices of Map Library staff. There will also be speakers, training and other information to enhance the professional development of staff who work with geographical information management.

### Call for Presenters

We would like to invite members of the OCUL Map Library Assistants group to submit proposals for the 2013 workshop in Waterloo, Ontario. We would also like to hear from any other GIS professionals with experience that may be relevant to our audience.

Proposals for presentations, workshops, round table discussions and other formats are welcome.

Please contact the organizers with any proposals or suggestions you may have for session topics before March 31st, 2013

**Contact Information:** 

Jonathan Morgan jsmorgan@uwaterloo.ca 519-888-4567 x33412

Sara Perkins sperkins@uwaterloo.ca 519-888-4567 x27648

http://uwaterloo.ca/map-library-assistants-workshop/

### **REVIEWS**

Compiled by Susan McKee

## Geodesign: Case Studies in Regional and Urban Planning

Reviewed by Ryan Nayler

McElvaney, Sannon. *Geodesign: Case Studies in Regional and Urban Planning.* Redlands: Esri Press, 2012. 147p. \$19.95 US. ISBN 978-1-58948-316-3.

Geodesign: Case Studies in Regional and Urban Planning provides a comprehensive overview of GIS applications and their role in planning and development. McElvaney describes a number of geodesign tools which are currently on the market and outlines a number of projects for which these tools are being used. For example, McElvaney examines places like Florida and Ashville, North Carolina which are experiencing unprecedented levels of growth. The text describes how geodesign tools allow city planners and construction firms to take a number of variables into account, such as traffic flow, crime and accident risk, likelihood of natural disasters, predicted demand for various products and services, and more. The applications provide real-time feedback, and allow planners to adjust their schemes accordingly.

McElvaney is a project manager for the GIS products company Esri. She brings eighteen years of experience using GIS applications, and a tech industry insider's perspective, which make her a qualified authority on the subject.

Readers unfamiliar with geodesign applications are acquainted with the potential uses of these technologies in construction, environmental conservation and species tracking. McElvaney explains many of the factors which affect species interactions with their environment, and how

organizations such as the Yellowstone Ecological Research Center have implemented frameworks such as the Ecosystem Assessment, Geospatial Analysis and Landscape Evaluation System (EAGLES), which draw upon the insights gleaned from data mined using geodesign tools.

The text also looks at applications which are used in the prevention of, and response to, natural disasters such as flooding, earthquakes, and wildfires. Since certain regions are at greater risk of being affected by such phenomena, tools such as the Alluvian Fan Land Planning tool are used by developers to minimize their risk.

In the final chapter of the book, McElvaney speculates on the possible future of geodesign, suggesting that advances in technology will allow planners to accurately model the impacts of designs in 3D, with a tremendous amount of real-time data available to them.

This work is not instructional, and is therefore not the ideal choice for readers looking for a hands-on geodesign learning experience. Instead, it focuses on highlighting the potential of geodesign tools, and explaining how they are currently being used to predict and respond to countless interdependent factors within urban and natural settings. Readers looking for more of a tutorial-based book may benefit from books offered by the author's company, Esri, such as: Getting to Know ArcGIS for Desktop, Third Edition, by Michael Law and Amy Collins.

The language used throughout the book is very accessible, and the use of visual aids allows readers to see what many of the applications

look like. This work would be a valuable addition to public, academic, and special libraries, since it allows the general public to gain a deeper understanding of the technology which is used to inform decision making, and it allows decision makers to understand what the applications can do for them and their organizations.

Ryan Nayler Digital Librarian & Communications Officer Native Counselling Services of Alberta Edmonton, Alberta

### Herschel Island = Qikiqtaryuk: a Natural and **Cultural History of Yukon's Arctic Island** Reviewed by Peter Genzinger

Burn, Christopher R. (ed). Herschel Island = Qikiqtaryuk: a Natural and Cultural History of Yukon's Arctic Island. Whitehorse, Yukon: Wildlife Management Advisory Council (North Slope) and University of Calgary Press, 2012. 242p. \$39.95 CDN. ISBN 978-0-9880009-1-9.

Though Qikiqtaryuk, or Herschel Island, is only roughly 116 square kilometres in area, it has played a central role in the history of Canada's western Arctic region. It is so thoroughly packed with natural and cultural history that it was designated as a Yukon territorial park in 1987 and proposed for nomination in 2004 as a World Heritage Site. For Arctic researchers, Herschel Island offers "some of the few early records of freeze-up and break-up" of western Arctic sea ice, and its logistical facilities have turned the island into "one of the most important locations for scientific research" in the area, culminating in research conducted here during 2007-09 for the International Polar Year (p. 12). This book is an effort to collect and disseminate indigenous knowledge, current and past scholarly research, and historical material in one comprehensive volume. Flanked by introductory and concluding chapters, the book is broadly divided into four main sections: Land and Water, Flora and Fauna, People and Culture, and Conservation and Governance.

An introductory chapter is devoted to a comprehensive listing of place names, both in Inuvialuktun and English, including historical details surrounding the naming process. A lengthy discussion of Qikiqtaryuk's "truly arctic climate" (p. 48) includes sections dealing with the island's temperature, precipitation, snow depth, wind, and day length. Interspersed in these sections is consideration of natural and anthropogenic climate change; climate data collected at Qikiqtaryuk beginning in 1897 are among the oldest in northern Canada (though unfortunately not continuous).

Those interested in geomorphology will appreciate the abundant illustrations and figures complementing the chapter-length discussions of the geology, permafrost, and coastal environment. Biologists, ecologists, geographers, and indeed anyone with an interest in arctic "flora and fauna" will find the chapters detailing vegetation, insects and spiders, birds, mammals, and fishes rich in content and visually exciting. The human element is covered in great detail in chapters on Inuvialuit archaeology, ancestors, whaling, missionaries, fur traders, police, and scientists and explorers. A section on conservation and governance rounds out the chapters, with discussions on the island's buildings, the history of the park, and the Inuvialuit Final Agreement and Co-management strategy. Woven throughout the book is the important theme of climate change and its potential impacts on this beautiful and fragile landscape.

The text is written in clear jargon-free language that makes it suitable for both non-specialist and academic audiences. Although directed at a more general readership (as evidenced by lack of in-text citations), specialists will find the section "Sources and Further Reading" particularly helpful as it offers a detailed bibliography of citations never before compiled into one convenient list. The individual chapters are written by 43 authors who are experts in their fields and who have a direct connection to the island: most are northerners who live in the region; many are scholars who have spent considerable time at Qikiqtaryuk and subsequently published their research results. The work resembles in method some of the Yukon Environmentally Significant Area Series produced in the 1980s, which used the "ABC method" - Abiotic, Biotic, and Cultural resource survey and mapping techniques - to identify environmentally significant areas.

The book includes an abundance of stunning photographs that might tempt a casual reader to think this was a "coffee table" - type volume. These images are well-chosen to illustrate points made in the text, and help bring the island to vibrant life. The same cannot be said for the cartography. While there are 23 maps of varying sizes included in this book, in addition to one hydrographic sketch and five aerial photographs and remotely-sensed images, most of the maps are small "figures" that take up no more than a quarter of the page.

The largest and most colourful map shows the general geologic units of the northern Yukon, placing the island in its geologic context. While the cartography is skillfully rendered and artistically presented - likely due to the fact that a

professional cartographer was employed to produce these figures - the smaller maps are somewhat difficult to read and not as prominent as they might be. A larger base map to illustrate significant place names, geographic features and significant archaeological sites often referred to in the text would have helped readers situate features in their geographic context. Similarly, though a portion of the text discusses the biotic communities in areas such as uplands tundra, interior wetlands, and alluvial fans, there is no attempt to map these communities.

This book is suitable for all academic library collections and any library with a subject collection focus in the Arctic. It is a truly comprehensive work, interdisciplinary in the best sense of the term and an excellent example of collaborative geographic scholarship.

Peter Genzinger Head, Reference Department and Geography Librarian Wilfrid Laurier University Waterloo, Ontario

## On the Map: A Mind-Expanding Exploration of the Way the World Looks

Reviewed by Deena Yanofsky

Garfield, Simon. *On the Map: A Mind-Expanding Exploration of the Way the World Looks.* New York, N.Y: Gotham Books, 2013. 464p. \$29.00 CDN. ISBN 978-1-592-40779-8.

A good popular science book presents a balance between being accessible and entertaining while being informative enough to capture the methods and accuracy of science. When an author is successful in doing this, popular science can provide a coherent and informative reference to help non-scientists better understand our world. Simon Garfield's new book, *On the Map: A Mind-Expanding Exploration of the Way the World Looks*, provides a clever and engaging popular history of cartography, but is better read as a collection of interesting facts and moments in the history of maps than a coherent exploration of the role cartography has played in shaping our understanding of the world.

Garfield begins his book by pointing to the ubiquitous presence of maps today and tells the reader that his book is intended to explain "how we [got] to this point". Instead of presenting an explicit thesis or evidence to support a developing argument, Garfield takes the reader through a selection of episodes and stories that meander through popular history, often with little historical context. The reader learns about Eratosthenes and Ptolemy in Ancient Egypt, then jumps to twentieth-century Britain to discover a medieval map almost sold at auction to fund the restoration of an eleventh-century cathedral, to a map of Marco Polo's travels in the fifteenthcentury, to Apollo 14 and the 1971 landing on the moon - all in the span of less than 50 pages.

The book is chock full of captivating facts and charming stories, which provide an entertaining look at maps, but leave the reader struggling to understand how they connect to the overall history of cartography and its importance to the progress of the world.

Writing for the modern viewer, Garfield's light, entertaining narrative can, at times, also come at the expense of accuracy. He uses easy, shorthand comparisons that sometimes oversimplify the facts. Examining the technical aspects of medieval map-making, for example, Garfield compares a thirteenth-century road map to

Jerusalem to the maps we draw as children. He describes the features of the Hereford Mappae Mundi as "weird" "demonic" and "comical", like the sciapod - "a man deploying his swollen foot to shield himself from the sun", a playful (almost patronizing) description that distorts and misrepresents the clever portrayal of a people and their climate from the East of India.

Highly entertaining, Garfield's book takes the reader on a fun, humorous journey through the history of maps. As a work of popular science, however, Garfield's work fails to attain the balance between entertainment and informative science that would lead audiences to a better understanding of the importance of maps and their role in the development of human history.

Deena Yanofsky Humanities and Social Sciences Library McGill University

### London: A History in Maps

Reviewed by Barbara Znamirowski

Barber, Peter (with notes on the engravers by Laurence Worms). *London: A History in Maps,* (edited by Roger Cline and Ann Saunders). London: The London Topographical Society in conjunction with the British Library, 2012. 380p. \$45.83 CDN. ISBN 978 0 9020 8760 6 (LTS), ISBN 978 0 7123 5879 8 (BL).

London: A History in Maps is based on the British Library's exhibition "London: A Life in Maps", which ran at the British Library from November 2006 to March 2007. The exhibition, arranged in conjunction with the Library's publication of London: A Life in Maps by Peter Whitfield, proved to be the most visited British Library

exhibition to date. We are fortunate that the Council of the London Topographical Society in association with the British Library recognized the need for a permanent record of the exhibition. London: A History in Maps publishes the captions from the exhibition with every item illustrated in whole or in part. This magnificent large format work consists of over 400 colour maps, plans and panoramas, most from the British Library's collections.

From the first page the reader is drawn into 2000 years of London's history: from the walled city of 50 AD to present and future London. But the book is much more than a pictorial record of maps. In his captions, Peter Barber¹, Head of Map Collections at the British Library and curator of the original 2006 exhibition, goes well beyond physical descriptions of exhibition items. His engaging narratives share poignant insights and encyclopaedic knowledge about each work, relating exhibits to life in London at the time of their production. Through these maps and descriptions, the reader is exposed to the social, political, cultural and economic histories of the time - both actual and envisioned.

In addition to the captions by Peter Barber, Laurence Worms, Council Member of the London Topographical Society and President of the Antiquarian Booksellers Association provides informative notes on the engravers.

The book is divided into eight sections:

The first section, "The Walled City 50 - 1666," introduces us to the first known representation of London: a gold medal of AD 296. There are also copperplate maps and seals, maps showing London as a walled city and as a city dominated by churches (Matthew Paris image of London), several beautiful panoramas of London (Wijngaerde [1540?], Smith [1588], Visscher [1616], Hollar [1647]) and maps and plans associated with the Great Fire of 1666.

Section two, "London Reborn," takes us from recovery after the Great Fire to the early eighteenth century, when London was a centre of national trade, exceeding Paris to become the largest city in Western Europe. Included also are maps and plans of estates and gardens, illustrating the rise of the aristocratic West End. Other examples include a rare print of the designs of Sir Christopher Wren, great maps of Ogilby, Morgan and Rocque, the earliest map of Mayfair and Belgravia and engravings of Ranelagh Gardens.

Section three, "'Sweet, Salutarie Air': London's Countryside," describes the environs of London, and the drawing after 1600 of towns, villages, and countryside on both sides of the Thames into London's economic orbit. Maps include John Rocque's 1746 "An Exact Survey of the Citys of London, Westminster ye Borough of Sout'wark and the Country near ten miles round" (the first printed map to contain detailed plans of all the individual villages round London) and Roque's 1735 "Plan of the house, gardens, park & plantations of Wanstead in the County of Essex, the seat of the Right Honorable the Earl Tylney", Thomas Milne's 1800 "Land Use Plan of London

<sup>1</sup>Peter Barber is Head of the Map Collections at the British Library. He holds many offices and awards including Council Member of the London Topographical Society, Fellow of the Society of Antiquaries of London, Fellow of the Royal Historical Society, Fellow of the Royal Geographical Society, Fellow of the British Cartographic Society, and in 2012 he was made an OBE (Officer of the Order of the British Empire) for his services to Cartography and Topography.

& Environs in 1800", and Henry Holland's 1790 "Mr Holland's House in Sloane Street".

Section four, "Out of Sight: The East End and Docklands," discusses mapping of the East End, including maps prompted by boundary disputes between the royal dockyards and prosperous inhabitants, and maps from the 1790s done in preparation for development of the new docks. Examples of maps in this section include Joel Gascoyne's 1703 "An Actuall Survey of the Parish of St Dunstan alias Stebunheath Being one of the Ten Parishes in the County of Middlesex adjacent to the City of London, Describing exactly the Bounds of the Nine Hamlets in the said Parish", Peter Chasserau's "An Actual Survey of the Parish of St Leonard in Shoreditch, Middlsex, taken in the year 1745" and Daniel Alexander's 1797 "Plan of the Proposed London docks".

Section five, "The Age of Improvement," covers other major transformations between 1750 and 1850, documenting a variety of efforts to make London magnificent by government, speculators and other bodies. Select examples include a sheet of Richard Horwood's 1799 "Plan of the Cities of London and Westminster, the Borough of Southwark and parts adjoining, shewing every house" (an enormous engraved map and the last attempt to show every house in London on a single surface), the unique surviving manuscript plan for Adelphi by the Adams brothers (1768), George Scharf's panoramic lithographs of the building of the London Bridge, and the 1831 360 degree "Panoramic View round the Regents Park by Richard Morris".

Section six, "The Mean Streets of Victorian London," illustrates the roles of maps in Victorian London: assisting in understanding social problems, suggesting solutions, and monitoring progress. Examples include John

Loveday's 'Kings Mills Wharf, Warehouses, Granary and Sea-Biscuit Bakery' from Loveday's "London Waterside Survey for the use of Fire Insurance Companies" (lithograph with watercolour), Sheet 34 showing part of Westminster from Charles Booth's 'Master Map' of London poverty, Edward Stanford's 1898 "A Map of the County of London shewing the boundary of the jurisdiction of the London County Council also the boundaries of the sanitary districts" (several other excellent Stanford maps are included in this chapter), a "Map showing the distribution of Cholera in London and its Environs from June 27th to July 21st 1866", John Martin's 1846 "Thames and Metropolis Improvement Plan First Division, Improvement of the Drainage of the Metropolis, and preservation of the sewage for agricultural purposes", and an extract of the Ordnance Survey "Skeleton Plan of London at 5 feet to the mile" (1848-51).

Section seven, "Metroland," covers the period of 1850 to 1945, and reveals the rapid spread of the city. Between the wars beautiful leisure maps appeared, such as Ordnance Survey "one inch" Special Popular Edition Maps. The rise of transit is a key theme, including for example the 1914 London County Council Tramways and through running connections map, Great Central Railway Company, E.Harrison & Co.'s "Bicycle Road Map of Middlesex showing all the Railways & names of Stations, Also, the Villages, Turnpike Roads, Gentlemens seats &c.&c. Improved from the Ordnance Surveys", and Harry Beck's famous 1935 "Railway Map". Maps from the war years are also prominent and include the LCC War Damage map and the 1940 Special Edition of the "Frontnachrichtenblatt der Luftwaffe", Blue Series Map. Patrick Abercrombie's 1944 "Greater London Plan" addressed issues of expansion, including the need for preservation of green space, and planning for London's emerge from bombed-out ruins. Also included is Charles Goad Ltd, 2nd edition, fire insurance plan sheet A14 [South Kensington] (September 1901) showing Harrods in detail. Development of the AZ series is reviewed and includes Albert Gross's 1913 "Geographia New Atlas and Guide to London with index maps containing over 8000 street names" (a precursor to the series), and the cover of Phyllis Pearsall's 1946 "Geographers' A to Z Clear and up-to-date Atlas to London and Suburbs with House Numbers".

Section eight, "Maps in Modern London," once again documents development and change. Map examples include post-war redevelopment proposals such as F.J. Forty's 1944 "Plan 1A: Opportunities and Considerations in the Redevelopment of the City of London", maps addressing dislocation and unemployment, and "Swinging London". We are also introduced to Geographia's 1948 "Daily Telegraph Map of the Olympic Games Venues", Geographia's 1951 "Picture Plan and Guide to 1951 South Bank Exhibition", London Regeneration Consortium's "King's Cross 1988. King's Cross Master Plan", Geoprojects' 1989 "Docklands and Greenwich" map, a census map showing "South Asian Immigrants Residing in London, 2001", and Thames Gateway Partnership's "Residential Flood Damage Risk within zone 3".

The above examples are in no way comprehensive nor reflect all the most prominent or beautiful of the maps; it is for each reader to explore and discover their favourite maps, and take away their own impressions and meaning.

The book also includes a short reading list on historic maps of London, an index of people, and a general index. The British Library also maintains an Online Gallery exhibit, showing 40 maps and drawings from the original "London: A

Life in Maps" exhibit: www.bl.uk/onlinegallery/features/londoninmaps/homepage.html.

This exceptional book is very reasonably priced and highly recommended for a broad audience including map collections, academic, public, and special libraries, undergraduate and graduate curricula, map and history enthusiasts, browsers of coffee table books and all of us who are drawn to the story of London's past and present.

Barbara Znamirowski
Head, Maps, Data and Government Information
Centre
Trent University Library
Peterborough, Ontario

### WANTED:

### **FEATURE ARTICLES**

The ACMLA Bulletin is comprised of regular columns, but also feature articles written by map and GIS users like you. Please consider sharing your research, your knowledge and experience in the form of a research paper.

Every year, ACMLA offers the ACMLA Cathy Moulder Paper Award. To be considered for this award, your paper must be at least 3 pages long, and must contribute to map/GIS librarianship, curatorship or archiveship. For complete guidelines, please visit the ACMLA Award Committee's website: http://www.acmla.org/awards\_committee.html

### From the Reviews Editor:

Thanks to those who submitted book reviews and to all who have expressed interest in reviewing! I'll continue to request review copies from publishers - but please let me know if you have read a book of interest to the ACMLA and would like to submit a review, and if you have any suggestions for titles/sources. Here are the review guidelines:

### **ACMLA Bulletin Book Review Guidelines**

### **Review Format**

### 1. Bibliographic Citation

This should include: author, title, edition, place of publication, publisher, date, number of pages, price (if known) and ISBN. Example:

Bussey, Ben and Spudis, Paul D. The Clementine Atlas of the Moon. Cambridge: Cambridge University Press, 2004. 316p. \$80.00 US. ISBN 0-521-81528-2.

### 2. Content

The review should describe and critically evaluate the work. Typical review elements include: scope, purpose and content of the work; intended audience; writing style; background and authority of the author; how the work compares with other titles on the same subject; its usefulness as a research tool; any unique features; and its suitability for library collections.

The length of the review is at the reviewer's discretion, but should normally reflect the importance of the work. A typical review is about 500 words.

### 3. Your name, title, institutional affiliation, city and province/state

### **Editorial Policy**

Opinions expressed in reviews are those of the reviewer, not of the ACMLA. The Reviews Editor may make minor edits, without communicating with the reviewer. Should the Editor determine that a major revision is required, she will contact the reviewer for discussion.

### FRENCH TRANSLATOR REQUIRED

Susan McKee Reviews Editor

The ACMLA Bulletin is looking for assistance with translating reviews and other documents from English to French. Please consider this valuable contribution to the Bulletin, and contact the Editor with your expressions of interest.

### **NEW BOOKS AND ATLASES**

Compiled by Peter Genzinger

Bartholomew, John George. 2012. The Bartholomew map: the survey atlas of Scotland. Edinburgh: Birlinn. 157 p. \$171.16 USD. ISBN: 9781841588643.

Bussey, Ben. Clementine atlas of the moon. Rev. ed. Cambridge: Cambridge University Press. 317 p. \$49.97 CDN. ISBN: 9780521141017.

Cary, Elizabeth Tanfield. 2012. The Mirror of the worlde: a translation. Edited by Lesley Peterson. Montreal: McGill-Queen's University Press. 248 p. \$59.85. ISBN: 9780773540729.

Chun, Yongwan. 2013. Spatial statistics and geostatistics: theory and applications for geographic information science and technology. London: Sage. 181 p. \$46.17 CDN. ISBN: 9781446201749.

Eidenbach, Peter L. 2012. Atlas of historic New Mexico maps, 1550-1941. Albuquerque: University of New Mexico Press. 172 p. \$55.81 CDN. ISBN: 9780826352293.

Hart, Glen and Catherine Dolbear. 2013. Linked data: a geographic perspective. Boca Raton: CRC Press. 269 p. \$101.99. ISBN: 9781439869956.

Hayes, Derek. 2012. British Columbia: a new historical atlas. Vancouver: Douglas & McIntyre. 368 p. \$37.58 CDN. ISBN: 9781926812571.

Hubbard, Jason C. 2012. JaponIae insulae: the mapping of Japan: historical introduction and cartobibliography of European prrinted maps of Japan to 1800. Utrecht: Hes & De Graaf. 444 p. \$236.77 CDN. ISBN: 9789061945314.

Kettlewell, John and Leslie Kettlewell. 2012. Intracoastal waterway chartbook: Norfolk, Virginia, to Miami, Florida. New York: McGraw Hill. 6th ed. 284 p. \$52.63 CDN. ISBN: 9780071803908.

Miller, Mary. 2012. Painting a map of sixteenth-century Mexico city: land, writing, and native rule. London: Beinecke Rare Book Library. 216 p. \$68.61 CDN. ISBN: 9780300180718.

Müller-Mahn, Detlef. 2012. The spatial dimension of risk: how geography shapes the emergence of riskscapes. London: Earthscan. 243 p. \$129.74. ISBN: 9781849710855.

Rees, W. G. 2013. Physical principles of remote sensing. 3rd ed. Cambridge: Cambridge University Press. 441 p. \$77.61 CDN. ISBN: 9780521181167.

Seegel, Steven. 2012. Mapping Europe's borderlands: Russian cartography in the age of empire. Chicago: University of Chicago Press. 368 p. \$56.58 CDN. ISBN: 9780226744254.

Sepe, Marichela. 2013. Planning and place in the city: mapping place identity. London: Routledge. 333 p. \$49.33 CDN. ISBN: 9780415664769.

Singh, A.P. 2012. Administrative Atlas, Maharashtra. 2 vols. New Delhi: Office of the Registrar General & Census Commissioner, India. 798 p. \$182.00 USD.

Singh, A.P. 2012. Administrative Atlas, Punjab. New Delhi: Office of the Registrar General & Census Commissioner, India. 294 p. \$175.00 USD.

...Continued on page 15

### **NEW MAPS**

### Compiled by Cheryl Woods

Colombia

Scale: 1:1,525,000

Publisher: National Geographic Maps

Year of Publication: 2012

Bolivia

Scale: 1:1,415,000

Publisher: National Geographic Maps

Year of Publication: 2012

Philippines

Scale: 1:1,300,000

Publisher: National Geographic Maps

Year of Publication: 2012

Western Russia Travel Map

Scale: 1:2,000,000.

Publisher: Reise Know-How Year of Publication: 2012

Ural Mountains to Lake Baikal Travel Map

Scale: 1:2,000,000.

Publisher: Reise Know-How Year of Publication: 2012

Lake Baikal Travel Map.

Scale: 1:550,000.

Publisher: Reise Know-How Year of Publication: 2012

Lake Baikal to Vladivostok Travel Map

Scale: 1:2,000,000

Publisher: Reise Know-How Year of Publication: 2012

USA Interstate Driving Times & Distance Map

Scale: NA

Publisher: Kappa

Year of Publication: 2012

Brazil: Amazon Scale: 1:2,500,000 Publisher: Nelles Maps Year of Publication: 2012 Brazil: South Scale: 1:2,500,000 Publisher: Nelles Maps

Year of Publication: 2012

South America: The Andes

Scale: 1:4,500,000 Publisher: Nelles Maps Year of Publication: 2012

Argentina: South, Patagonia, Uruguay

Scale: 1:2,500,000 Publisher: Nelles Maps Year of Publication: 2012

Bolivia – Paraguay Scale: 1:2,500,000 Publisher: Nelles Maps Year of Publication: 2012

India Subcontinent Scale: 1:4,500,000 Publisher: Nelles Maps Year of Publication: 2012

Indonesia: Papua, Maluku Scale: 1:1,500,000 Publisher: Nelles Maps Year of Publication: 2012

Korea: North and South Scale: 1:1,500,000 Publisher: Nelles Maps Year of Publication: 2012

Myanmar – Burma Scale: 1:1,500,000 Publisher: Nelles Maps Year of Publication: 2012

Namibia

Scale: 1:1,500,000 Publisher: Nelles Maps Year of Publication: 2012

Nepal

Scale: 1:480,000/1:1,500,000 Publisher: Nelles Maps Year of Publication: 2012

### ACMLA Bulletin Number 143, Winter 2013

Sri Lanka

Scale: 1:500,000 Publisher: Nelles Maps Year of Publication: 2012

Taiwan

Scale: 1:400,000 Publisher: Nelles Maps Year of Publication: 2012

Uganda

Scale: 1:700,000 Publisher: Nelles Maps Year of Publication: 2012

Vietnam – Laos – Cambodia

Scale: 1:1,500,000 Publisher: Nelles Maps Year of Publication: 2012

Anguilla

Scale: 1:25,000

Publisher: Michal Kasprowski Year of Publication: 2013

Saint Martin Scale: 1:15,000

Publisher: Michal Kasprowski Year of Publication: 2013

St. Barth's Scale: 1:10,000

Publisher: Michal Kasprowski Year of Publication: 2013

Saint Lucia Scale: 1:45,000

Publisher: Michal Kasprowski Year of Publication: 2013

Sudan and South Sudan Scale: 1:2,500,000 Publisher: Gizi Map Year of Publication: 2012

Somalia

Scale: 1:1,750,000 Publisher: Gizi Map Year of Publication: 2013

Republic of Macedonia Scale: 1:250,000 Publisher: Gizi Map Year of Publication: 2013

Sverige – Danmark Scale: 1:1,200,000 Publisher: Jana Seta Year of Publication: 2012

Eastern Europe Scale: 1:2,000,000 Publisher: Jana Seta Year of Publication: 2012

Northern Europe Scale: 1:2,000,000 Publisher: Jana Seta Year of Publication: 2012

Moscow Scale: 1:36,500 Publisher: Jana Seta Year of Publication: 2012

Tasmania - Land Tenure Scale: 1:500,000 Publisher: Tasmap Year of Publication: 2012

Thailand

Scale: 1:1,370,000 Publisher: Michelin Year of Publication: 2012

Guatemala Scale: NA

Publisher: National Geographic Maps

Year of Publication: 2013

Submarine Cable Map 2013

Scale: NA

Publisher: TeleGeography Year of Publication: 2013

The Mekong River: From Source to Sea: Featuring

Laos

Scale: 1:3,150,000

Publisher: Odyssey Maps and Guides (a division of

Airphoto International Ltd.) Year of Publication: 2012

Republique of Senegal (Complete set of 27 sheets)

Scale: 1:200,000

Publisher: Direction des Travaux Geographiques et

Cartographiques

Year of Publication: 2005-2008

Caribbean, Central America, Virgin Islands, Bahamas

with Cruise Line Ports of Call

Scale: 1:4,000,000

Publisher: Michal Kasprowski Year of Publication: 2013

### **GEOSPATIAL DATA AND SOFTWARE REVIEWS**

### Vancouver's Open Data Catalogue

Reviewed by Tom Brittnacher GIS Librarian University of British Columbia

**Open Data Home page:** http://vancouver.ca/your-government/open-data-catalogue.aspx **Data catalogue:** http://data.vancouver.ca/datacatalogue/index.htm

For many years, the City of Vancouver has provided access to GIS and CAD data through a web-based map interface called *VanMap* (http://vancouver.ca/your-government/vanmap.aspx). The software allows users to view data layers, perform searches, and print maps. However, *VanMap* does not provide a method to download data. Anyone wanting data would have to contact the City directly.

In September 2009, a few months after the City Council passed a motion that endorsed the principles of open data, Vancouver launched its Open Data Catalogue. The online listing provides direct downloading of a variety of datasets in multiple formats with just one click. Over the years it has steadily grown; in 2013, there are now over 150 data sets available.

### **Description**

Much, if not all, of the GIS and CAD data within *VanMap* are now available through the Open Data Catalogue. Other geospatial and tabular data have been added as well. Topics include infrastructure (utilities, transportation, buildings, etc.), cultural features (city facilities, art installations, heritage property, etc.), administrative units (city limits, neighbourhoods, property boundaries, etc.), and the physical environment (elevation and shoreline). Statistical datasets are also available, such as election results, crime statistics, and rental standards. The wide range of data types means that students and faculty from many disciplines will find useful information.

Some of the more unique datasets include graffiti sites, web cam locations, and 2010 Olympics venues and transportation routes. Much-appreciated additions to the collection are the 10cm-resolution Orthophotos for 2006, 2008 and 2009, which otherwise prove expensive and difficult to obtain. For each Orthophoto collection, a clickable index map is provided, simplifying the search process.

### **Technical aspects**

The website is well organized and intuitive. Datasets are listed alphabetically by title in a spreadsheet-like layout, and file formats are listed in columns next to the name. Clicking on the format type initiates the download. The most common format for vector files is the shapefile. Many datasets are also available in .dwg (AutoCAD) and .kml (which can be read in Google Earth), as well as in Google Maps and Bing Maps formats. The latter two provide a quick way to view a dataset before downloading, which is helpful for previewing the level of detail. Raster files (orthophotos) are available in ECW and MrSID formats. All files have the same projection [UTM Zone 10N, NAD83 (CSRS)], and therefore work well together in ArcMap.

Similarly-themed datasets are grouped into packages (in order to download all datasets in a single ZIP file), as well as being downloadable individually. The packages save time for people needing all files of a particular type, such as property information, sewer infrastructure, or city projects. The packages also help when trying to find all of the various files on a similar subject. For example, street files include public streets (under P), alleyways (under A), and one-way streets (under O), among others. However, there is a streets package (under S) which includes all street-related files. As the list grows, this will become even more useful in order to find related datasets among a long list of files.

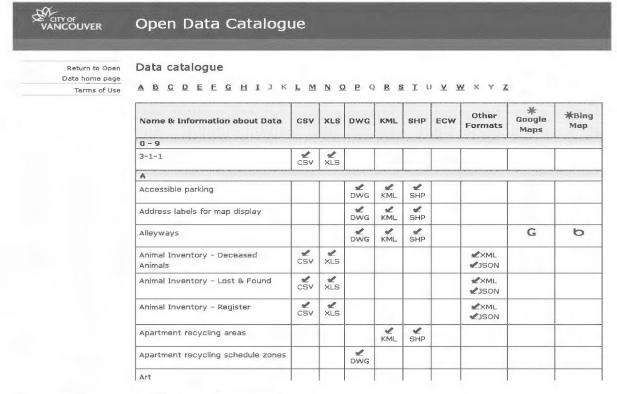

Figure 1 - A portion of the Open Data Catalogue

At the moment, only the most current versions of datasets are available through the catalogue. As files are updated by the City, the new versions are uploaded to the catalogue, and the old versions are withdrawn. However, the City plans to make older datasets available in the near future. Jill Teasley from the City of Vancouver Archives says that, "the Archives is hoping to run the datasets through *Archivematica* later this year, and to make the access copies available to the public after that." This is great news for researchers who want to perform longitudinal studies with older versions of datasets.

Although the most current datasets are provided, a version number or date is rarely given. (Some files include dates in their titles or metadata.) Many of the files are updated weekly if there are changes. For researchers, this can be a problem, as they need to know exactly which version they are studying (other than noting the date on which they download the file). Perhaps with the archival versions being made available, this will change so that dates are included.

### Metadata and Licensing

For each file there is a metadata web page that includes a description, as well as accuracy, currency and update frequency information. The data custodian is also listed (i.e. which branch of city government is responsible for the file). And attributes are explained where applicable. Even though the metadata aren't as exhaustive as FGDC or ISO standard metadata, it is nice to see a data creator providing this much information.

Datasets are available to the general public using an Open Data licence, meaning that the files can be used for any lawful purpose. Therefore, students and faculty will be able to freely use the datasets for their research or teaching.

### Graffiti site data

| Data custodian         | Community Services                                                                                                    |  |
|------------------------|----------------------------------------------------------------------------------------------------|--|
| Data currency comments | nis data in City systems is updated in the normal course of business, owever priorities and resources determine how fast a change in reality reflected in the database. The extract on this web site is updated eekly.    |  |
| Data set description   | This data set provides information on the location of sites with graffiti as identified by City staff.                                                                                                    |  |
| Data accuracy comments | Locations are identified by address and therefore locations are approximate.                                                                                                    |  |
| Attributes             | The number of graffiti incidents at the location is shown.                                                                                                    |  |
| Coordinate system      | DWG, SHP, TIF, Mr. SID, and ECW formatted data are projected in UTM Zone 10, NAD83 (CSRS). KML, CSV, and XLS formatted data are in latitude and longitude (WGS84). Not all CSV and XLS files have latitude and longitude. |  |
| Data set details       | 1. Graffiti sites (DWG) 2. Graffiti sites (KML) KML 3. Graffiti sites (SHP)                                                                                                    |  |

Figure 2 - A typical metadata record

### Conclusion

Access to City of Vancouver datasets is much easier and faster than before implementation of the Open Data Catalogue. And the wide variety of datasets in several formats appeals to a large audience. I have referred many students and faculty to the site and they usually come away finding what they need.

The organizational layout is clean and simple, with all background information located on other pages. Users can quickly understand how to locate and download files. With the Open Data licence, students and faculty can use the data for classroom use, research, and even work with non-profit organizations outside the university without having to worry about licence violations.

The design and licence both provide great examples for other municipalities to follow, hopefully leading to many more cities distributing data in an open catalogue.

### **GIS TRENDS**

### ON THE MAP: THE MAP TREND LOCATOR

Courtney Lundrigan

### Click2Map

http://www.click2map.com

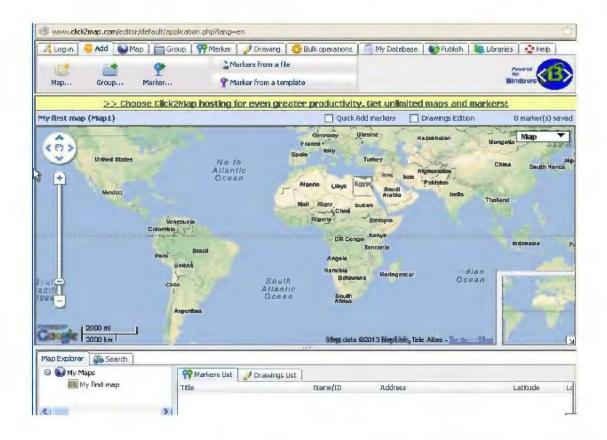

### **About**

Click2Map is an online mapping tool based out of France. Powered by Google Maps, it is primarily a map creation service, and not a map sharing service. Maps created by users are not searchable. Training is available for upgraded users, especially those who will be taking on an administrative role. Training varies from 290 Euros to 690 Euros.

### Scope

Since Click2Map is powered by Google Maps, it has global coverage. There are no datasets publicly available on the website. Like other online mapping tools, it highlights the popular uses for the service, including highlighting tourist destinations and other points of interest. It also boasts the ability to map and illustrate reports, reviews, and articles by attaching points of interest to content.

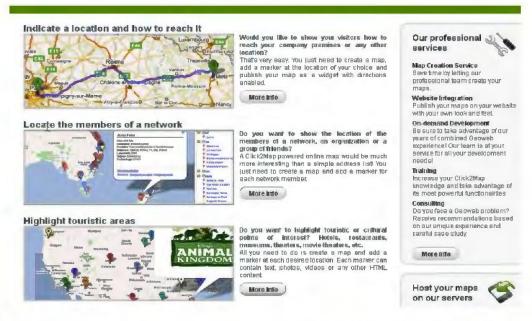

### Pros

- -User options available: you can create maps anonymously, create an account, or with a hosted account. The hosted account costs \$39/month or \$390/annually, and allows this group of users access to a variety of statistical analysis tools.
- -Help, tips, and tutorials are all available
- -Markers can be imported from CSV, KML, GeoRSS, and XML files
- -Maps are downloadable as ZIP files

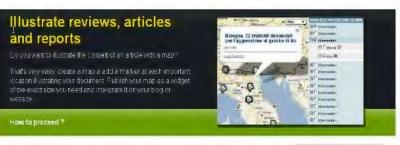

Allyou need to do is create a map and add a market of each destred location. Each market can contain leaf, photos, wideos or any other HTML contain. Markets can be organized into multiple groups, as shown in the search below. Prour map contains many places or if you need to frequently equals their information, the <u>more function</u> is exactly what you mad. Click/Market addressed in the properties of the properties of the

- ·· 3 Create a new ma
- --> Create the various groups in which markers will be placed You can associate different marker consistent such group.
  --> Add the geographical markers corresponding to each point of interest. Each marker can contain test, shottes, videos or any other HTML content Follow the Hom to create markers tutorial or follow the help topics in the online documentation to necessary mits become that.
  - 1-1-1 Import Wizard and How to import markers futorial
  - \*\*) Template futurials. How to create a marker from a template, How to use variables in a template, How to apply a template when importing markers.
  - \*• May distablished tutorials: How to create data categories and data fields, How to import data into my database
- → P Genter the map and editust the zoom level. Save this parameter by simply right-clicking on the map (choose "Set Map Center and Zoom")

# Our professional services Map Credion Service Bave time by letting our professional fear more able your majes Website Integration Publish your map as nyour web site with your own look and the! On-demand Development Be suit to bit see dynattage of our years of combined fearwith septement (Lor seem is anyour service for all your development) Taking

### Limitations

- -Anonymous users lose their data when they close their browser
- -Not focused on the sharing, but rather the personal creation, of maps

### **Features**

- -Geocoding
- -Account options allow users to build a personal map library hosted by Click2Map's servers

### Connected?

Yes. Click2Map is active on Twitter and Facebook, and also maintains a blog. There are mobile applications of Click2Map for both iPhone and Android devices.

### Recommended for Users?

Recommended for personal use. The absence of datasets available for manipulation limits (but not eliminates) its use for academic research. As indicated on the website, small businesses or organizations may find it useful. It may have more significance for public and special library users.

Association of Canadian Map Libraries and Archives

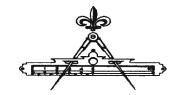

Association des cartothèques et des archives cartographiques du Canada

## Application for Travel Assistance to the Conference and Annual General Meeting

To assist ACMLA/ACACC members in attending CARTO 2013 in Edmonton, AB, the Executive has set aside a small portion of Association funds to be allocated for travel funding. Assistance will be granted according to the criteria established by the ACMLA / ACACC. For example, members new to the Association and student members participating in the Conference will receive first consideration; members presenting a paper will receive second consideration. We ask all applicants to first try and find funding at their own institution.

To apply for Travel Assistance, please complete and submit this form by Monday, April 15th to:

Andrew Nicholson, HMALC/Library, Rm. 360 University of Toronto Mississauga 3359 Mississauga Road North Mississauga, Ontario CANADA L5L 1C6

Fax: 905-569-4728

Email: andrew.nicholson@utoronto.ca

All applications received by April 15th will be considered and successful applicants will be notified no later than April 19th of the amount of funds allocated. Late applications may be considered and supplemental allocations may be made, if funds are available.

Cheques will be issued after the conference. A travel reimbursement form with original receipts should be sent to Deena Yanofsky, Treasurer, no later than forty-five (45) days after the end of the AGM (July 29, 2013). (Deena Yanofsky, Treasurer, ACMLA, Humanities and Social Sciences Library, McGILL UNIVERSITY, 3459 McTavish Street, room M1-72A, Montreal, QC CANADA H3A 0C9.

| Name:                                                                                    | Telephone:                                           |
|------------------------------------------------------------------------------------------|------------------------------------------------------|
| Address:                                                                                 | Email:                                               |
| Are you an ACMLA / ACACC member? Are you a student?                                      | ? If so, what program / school?                      |
| Please tell us how you are participating in this Conference. (Paper $\mbox{\it p}$ etc.) | presentation, attendee, workshop, session moderator, |
|                                                                                          |                                                      |
| Travelling from:                                                                         |                                                      |
| Mode: (plane, train, car, etc.)                                                          |                                                      |
| Cost estimate: (48 cents per mile for travel by car. TOTAL must be                       | less than cost for public modes.)                    |
| Date of application:                                                                     |                                                      |